### МИНИСТЕРСТВО НАУКИ И ВЫСШЕГО ОБРАЗОВАНИЯ РОССИЙСКОЙ ФЕДЕРАЦИИ федеральное государственное бюджетное образовательное учреждение высшего образования «Тольяттинский государственный университет»

#### Институт машиностроения

(наименование института полностью)

Кафедра «Оборудование и технологии машиностроительного производства» (наименование)

15.03.05 «Конструкторско-технологическое обеспечение

машиностроительных производств»

(код и наименование направления подготовки, специальности)

Технология машиностроения

(направленность (профиль)/ специализация)

## **ВЫПУСКНАЯ КВАЛИФИКАЦИОННАЯ РАБОТА (БАКАЛАВРСКАЯ РАБОТА)**

на тему Технологический процесс изготовления долбяка зуборезного чистового

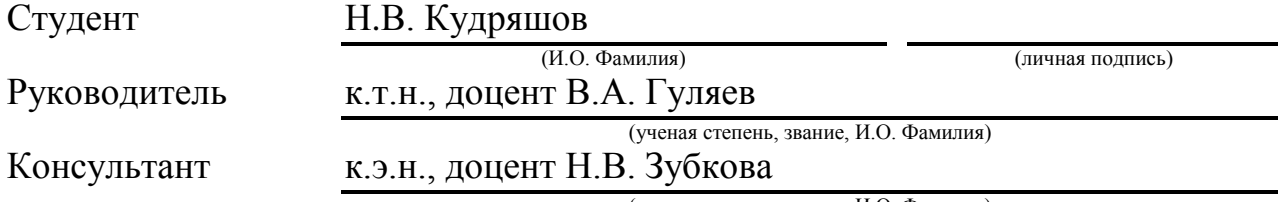

(ученая степень, звание, И.О. Фамилия)

Тольятти 2021

#### **Аннотация**

В выпускной квалификационной работе предлагается разработка технологического процесса изготовления долбяка зуборезного чистового. Выпускная квалификационная работа состоит из 41 страницы пояснительной записки, которая содержит 21 таблицу, 5 рисунков, приложения и графическая часть, которая содержит 8 листов формата А1.

В бакалаврской работе рассматриваются вопросы, связанные с решением поставленных задач при анализе исходных данных.

- спроектирована заготовка из проката с припусками, рассчитанными аналитическим методом нормальной точности;
- используются высокопроизводительные станки с ЧПУ и полуавтоматы, так как при среднесерийном типе производства это является более продуктивным;
- для токарной обработки спроектирован патрон цанговый;
- для существенного увеличения стойкости и производительности применен инструмент с износостойким покрытием с механическим креплением пластины – резец токарный сборный;
- применена высокопроизводительная оснастка с механизированным приводом;
- для контроля биения применено контрольное приспособление с высокоточными электронными головками;
- предложены мероприятия по обеспечению безопасности и экологичности технического объекта в виде технологического процесса;
- проведен анализ экономической эффективности после внесения предлагаемых изменений в технологическом процессе.

## **Содержание**

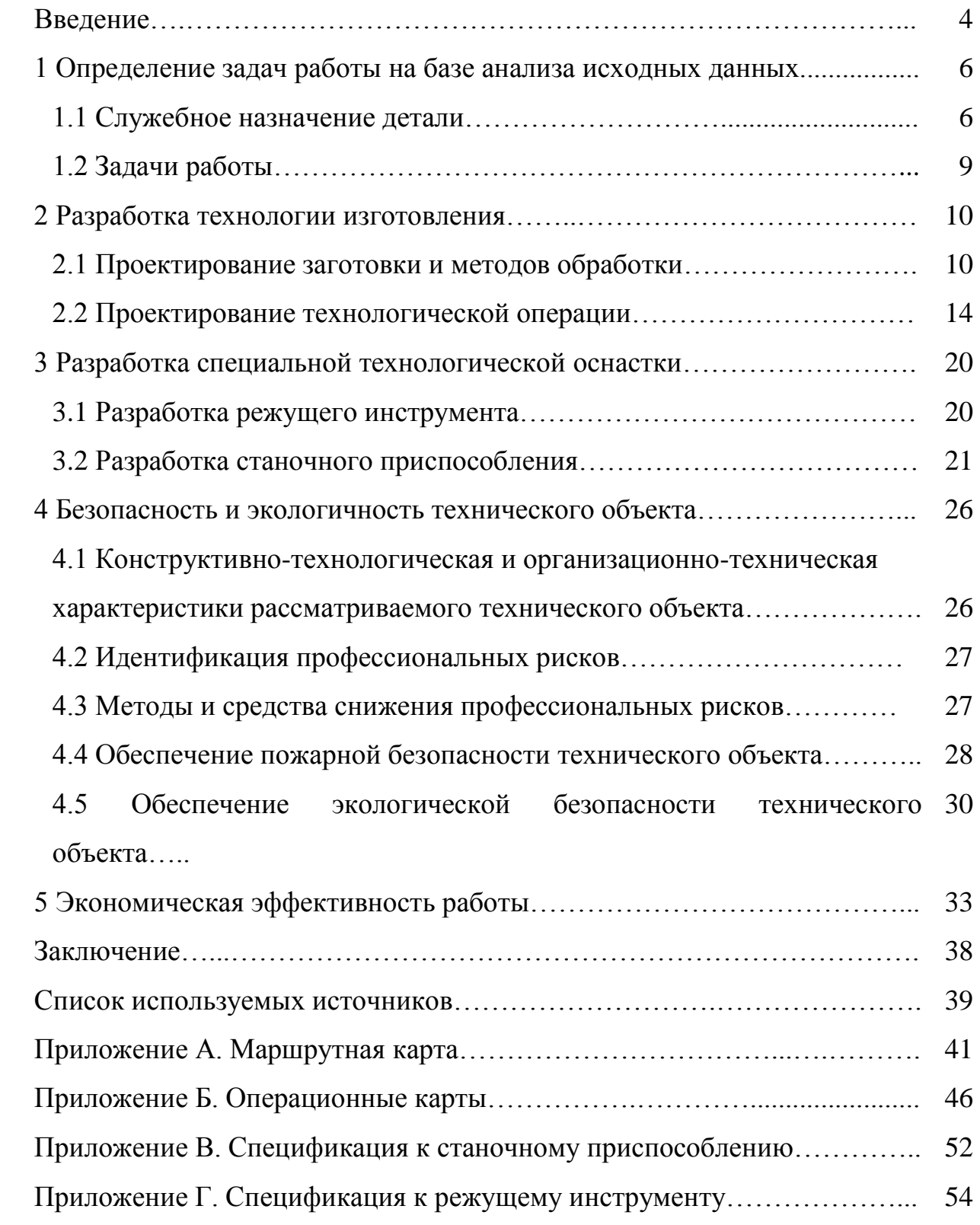

#### **Введение**

В настоящее время технология машиностроения в области обработки металлов идет в двух направлениях. Первое направление – максимальный переход на программируемые станки с ЧПУ и роботизированные системы, которые позволяют получить более высокую производительность за минимальный промежуток времени. Второе направление развития металлообработки – альтернативные методы обработки металлических деталей [14].

Часто процессы обработки требуют использования нескольких инструментов для выполнения желаемых результатов (например, сверла разного размера). Станки с ЧПУ обычно объединяют инструменты в общие единицы или ячейки, из которых станок может их использовать [6]. Базовые станки ведут обработку по одной или двум осям, в то время как современные станки дополнительно могут вести обработку в поперечном направлении по оси x, y, продольно по оси z и вращательно вокруг одной или нескольких осей. Многоосные станки способны автоматически переворачивать детали, позволяя удалить материал, который был «снизу». Это избавляет рабочих от необходимости переворачивать заготовку и позволяет обрабатывать все стороны без необходимости дополнительного вмешательства.

Станки с ЧПУ стали первым крупным прорывом в области скоростной обработки. До числового управления (в случае технологии перфорированной ленты) и компьютерного числового управления (с аналоговыми и цифровыми вычислениями) детали обрабатывались вручную [3]. Это неизменно приводило к увеличению погрешности в конечных продуктах и даже больше, когда станки использовались вручную для более массового производства.

Многие новые станки с ЧПУ созданы специально для целевых производственных процессов. Например, электрохимическая обработка используется для обработки высокопрочных металлических деталей, которые

иначе невозможно осуществить [18]. Удобные в использовании программные платформы революционизируют обрабатывающую промышленность, предоставляя спецификации с точки зрения допусков, позволяют добавлять новые характеристики по инициативе производителя и потребителя.

Выбор материала имеет основополагающее значение при определении функционального назначения и стоимости заготовки. Инженер-технолог должен определить важные характеристики материала для детали. Решение позволяет рассмотреть широкий спектр материалов, соответствующих техническим требованиям.

Детали со сложной геометрией могут быть получены с использованием процесса обработки на станках с ЧПУ. Если деталь является более сложной, что означает фасонную геометрию или большее количество поверхностей для обработки, она становится более дорогой из-за дополнительной установки или времени обработки заготовки на станке. Использование 5 осевой обработки позволяет производить различные сложные детали более удобным способом [12]. Скоординированное движение при обработке позволяет более эффективно изготавливать несколько сложных деталей одновременно, поскольку достигаются более высокие скорости резания, создаются более эффективные траектории инструмента и возможна более качественная обработка поверхности. Используя 5-осевую технологию вместо традиционной 3-осевой, требуется меньшее количество операций для создания детали со сложной геометрией. При использовании 5-осевого станка, станок и деталь при обработке позволяют режущему инструменту оставаться более мобильным относительно обрабатываемой поверхности. Затраты и сокращение времени цикла уменьшаются, потому что большее количество материала может быть удалено более продуктивно [1].

В настоящей работе используется первое направление развития металлообработки с использованием автоматизированного оборудования.

#### **1 Определение задач работы на базе анализа исходных данных**

#### **1.1 Служебное назначение детали**

По ГОСТ 9323-79 долбяк дисковый зуборезный предназначается для обработки зубьев цилиндрических колес. Деталь является «Долбяком прямозубым чистовым». Геометрические параметры детали представлены в таблице 1.

Таблица 1 – Геометрия детали

| Ширина<br>$B$ , $MM$ | Диаметр<br>вершин<br>зубьев D,<br>MМ | Модуль<br>m | Число<br>зубьев Z | Задний<br>$V$ гол $\alpha$ , $\circ$ | Передний<br>$Y$ гол $Y$ , $\circ$ | Угол<br>профиля |
|----------------------|--------------------------------------|-------------|-------------------|--------------------------------------|-----------------------------------|-----------------|
|                      | $41,66 \pm 0,01$                     | 0,5         | 80                | O                                    |                                   | 2°04'           |

Деталь является инструментом при обработке зубьев шестерни с модулем равным 0,5, числом зубьев – 20 и длиной зуба – 20 мм. При обработке зубьев шестерни применяются режимы резания, которые представлены в таблице 2.

Таблица 2 – Режимы резания при зубодолблении

![](_page_5_Picture_202.jpeg)

Деталь, эскиз которой представлен на рисунке 1, работает в условиях ударных неравномерных нагрузок и высоких скоростей.

Деталь устанавливается с упором в торец 4 по поверхности 6 на оправке, крепится торцовой гайкой, упирающейся в торец 8.

В качестве материала для детали, исходя из ее служебного назначения выбираем сталь Р6М5 по ГОСТ 19265-73 [16], химический состав и механические свойства которого представлены в таблицах 3 и 4 соответственно.

Таблица 3 – Химический состав

| Элемент             | ֊          | ັ     |      | ◡ェ        | W         |        | Mo        |
|---------------------|------------|-------|------|-----------|-----------|--------|-----------|
| Содержание,<br>$\%$ | $0,82-0,9$ | 0,025 | 0,03 | $3,8-4,2$ | $5,5-6,5$ | $-2,1$ | $4,8-5,3$ |

Таблица 4 – Свойства материала

![](_page_6_Picture_156.jpeg)

В таблице 3 по порядку указаны химические элементы: C – углерод, S – сера, P – фосфор, Cr – хром, W – вольфрам, V – ванадий, Mo – молибден. В таблице 4 по порядку указаны физические параметры материала: временное сопротивление, предел пропорциональности, относительное удлинение при разрыве, относительное сужение, ударная вязкость и твердость.

![](_page_6_Figure_6.jpeg)

Рисунок 1 – Эскиз детали

В таблицу 5 сведем результаты классификации поверхностей детали, влияющие на ее служебное назначение.

![](_page_7_Picture_119.jpeg)

![](_page_7_Picture_120.jpeg)

При проведение качественного анализа комплексной технологичности детали установлено, что инструмент, особенно зубообрабатывающий, обычно изготавливают из быстрорежущих сталей, поэтому выбор материала для заготовки обоснован [11]; простая пространственная геометрия детали также не вызывает особых затруднений при выборе метода получения заготовки [16].

Наличие естественных баз и возможность обеспечения совпадения технологических и измерительных баз при базировании и закреплении оправки также определяет технологичность детали.

При изготовлении детали обработку можно проводить на технологичном оборудовании нормальной точности с соблюдением достаточно высоких требований по квалитету и шероховатости.

На первой токарной операции базами будут 1 и 4 поверхности. На операции при обработке правого конца детали базы – 6 и 4 поверхности. На токарной операции при обработке левого конца детали базы – 1 и 8 поверхности. Эти же базы остаются на внутришлифовальной предварительной операции. На окончательной внутришлифовальной – 12 и 8.

Правила единства и постоянства выбранных баз выполняются благодаря совпадению на большинстве технологических операциях технологических и измерительных баз.

Сложных для обработки поверхностей у детали нет. Все вышеперечисленное дает возможность сделать вывод о достаточной технологичности конструкции детали.

### **1.2 Задачи работы**

В предлагаемой выпускной работе необходимо решить задачи, поставленные при анализе исходных данных.

- спроектировать заготовку с припусками, рассчитанными аналитическим методом нормальной точности;
- использовать высокопроизводительные станки с ЧПУ и полуавтоматы, так как при среднесерийном типе производства это является более продуктивным;
- для токарной обработки спроектировать патрон цанговый;
- для существенного увеличения стойкости и производительности применить инструмент с износостойким покрытием с механическим креплением пластины – резец токарный сборный;
- применить высокопроизводительную оснастку с механизированным приводом;
- для контроля биения применить контрольное приспособление с высокоточными электронными головками;
- предложить мероприятия по обеспечению безопасности и экологичности технического объекта в виде технологического процесса;
- провести анализ экономической эффективности после внесения предлагаемых изменений в технологическом процессе.

В разделе проведен анализ исходных данных, поставлена цель работы – совершенствование технологического процесса. Для достижения поставленной цели определены необходимые задачи. В последующих разделах работы представлено решение этих задач.

#### **2 Разработка технологии изготовления**

#### **2.1 Проектирование заготовки и методов обработки**

Результаты анализа технологичности детали в первом разделе показывают, что заготовка может быть получена только из проката. Необходимо определить наибольший диаметр проката. Для этого назначим припуск на максимальный размер детали 41,66 мм. На черновой операции точения припуск составит 2,4 мм, на чистовой – 0,6 мм, на черновой операции шлифования припуск составит 0,2 мм, на чистовой – 0,1 мм. Тогда можно определить диаметр проката:

 $D = 41,66 + 2,4 + 0,6 + 0,1 = 44,96$  MM.

Согласно ГОСТа 2590-2006 выбираем соответствующий пруток:

Круг $\frac{45}{p}$ 

Назначим припуски на подрезку торцевых поверхностей. На черновой подрезке торца припуск составит 1 мм на сторону, на чистовой – 0,3 мм, на черновой операции шлифования торца припуск составит 0,1 мм на сторону, на чистовой – 0,05 мм. Тогда можно определить общую длину заготовки [2]:

 $L = 11 + (1 + 0.3 + 0.1 + 0.05) \cdot 2 = 13.9$  MM.

Принимаем  $L = 14$  мм.

Объем прокатной заготовки, учитывая допуск  $\varnothing$  45,4 мм, находится по формуле:

$$
V = \frac{\pi}{4} \cdot d_{\Pi P}^2 \cdot l_{\Pi P} \text{MM}^3 \tag{1}
$$

Получим:

$$
V = \frac{\pi}{4} \cdot 45.4^2 \cdot 14 = 22652 \text{ nm}^3.
$$

Массу заготовки при прокате найдем по формуле:

$$
M_{\Pi P} = V \cdot \gamma,\tag{2}
$$

где  $M_{\Pi P}$ . – масса проката, кг;

- $V \text{{\small \kappa}o6}$ ъем, мм<sup>3</sup>;
- $\gamma$  – плотность стали, кг/м $^3$ » [13].

Получим:

 $M_{\text{HP}} = 22652 \cdot 7,85 \cdot 10^{-6} = 0,178 \text{ кr.}$ 

Значение коэффициента использования материала определим по формуле:

$$
K_{HM} = \frac{M_{\overline{A}}}{M_{HP}}
$$
\n(3)

Для проката:  $K_{HM} = \frac{0}{2}$  $\frac{0.09}{0.178} = 0.50.$ 

Правила единства и постоянства выбранных баз будут выполнятся благодаря совпадению на большинстве технологических операциях технологических и измерительных баз [17].

На первой токарной операции базами будут 1 и 4 поверхности.

На операции при обработке правого конца детали базы – 6 и 4 поверхности. На токарной операции при обработке левого конца детали базы – 1 и 8 поверхности.

На внутришлифовальной предварительной операции базы – 1 и 8 поверхности. На окончательной внутришлифовальной базы – 12 и 8 поверхности. На зубофрезерной и зубошлифовальной операциях базы – 6 (отверстие) и 4 (торец).

В графической части на плане обработке указаны более детально все технические условия обработки на каждой технологической операции. Также в плане обработки показаны все технические требования по точности и шероховатости на выбранных в технологическом процессе технологических операциях. Сначала указываются черновые базы для дальнейшей подготовки

чистовых баз. При переходе от одной операции к следующей постоянно улучшаются параметры точности и шероховатости, тем самым происходит снижение погрешности обработки на последующих операциях [10]. В таблице 6 показана последовательность обработки.

![](_page_12_Picture_238.jpeg)

Таблица 6 – Последовательность обработки

В таблице 6 обозначены виды обработки с помощью сокращений: черновое точение (т), чистовое точение (тч), термическая обработка (то), растачивание черновое (р), черновое шлифование (ш), чистовое шлифование (шч), сверление (с), чистовое растачивание (рч), зубофрезерование (зф), черновое зубошлифование (зш), чистовое зубошлифование (зшч).

В таблице 7 указан маршрут обработки по технологическим операциям. Необходимые технические и технологические требования указаны в Приложении А. Маршрутная карта и Приложении Б. Операционные карты.

| Операция | База | Обрабатываемые | Ra |    |
|----------|------|----------------|----|----|
|          |      | поверхности    |    |    |
| 005      |      | 4, 11          | 20 | 14 |
| 010      | 1,4  | 11, 10, 8      |    | 13 |
|          |      | 6              |    | 12 |
| 015      | 6, 8 | 4, 2, 1        |    | 13 |
| 020      | 1,8  | $2 - 6$        | 2, |    |

Таблица 7 – Маршрут обработки

![](_page_13_Picture_308.jpeg)

Продолжение таблицы 7

На основании указанного маршрута обработки разрабатывается план обработки, где для каждой операции изображается эскиз детали в том пространственном положении, в котором происходит механическая обработка [7], а также указываются для операционных размеров технологические допуски. В таблице 8 указано технологическое оснащение для реализации плана обработки.

Таблица 8 – Выбор СТО

![](_page_13_Picture_309.jpeg)

### Продолжение таблицы 8

![](_page_14_Picture_290.jpeg)

В таблице 8 для каждой технологической операции, согласно плана обработки, указан выбор СТО: необходимое оборудование, приспособления, инструмент и средства контроля.

### **2.2 Проектирование технологической операции**

Проведем расчет режимов резания для 025 токарной операции аналитическим методом. Исходные данные указаны в таблице 9. Здесь представлены параметры заготовки, выбранные средства технологического оснащения (оборудование, приспособление, инструмент) и обрабатываемые поверхности для двух переходов с указанием соответствующих размеров и припусков на обработку.

![](_page_15_Picture_289.jpeg)

### Таблица 9 – Исходные данные для 025 операции

Скорость резания V, м/мин будем определять по формуле:

$$
V = \frac{c_U}{T^{m} \cdot t^x \cdot S^y} \cdot K_U,
$$
\n<sup>(4)</sup>

«где  $C_U$  равен 420;

– период стойкости равен 60 мин;

т равно 0,2, х равно 0,15, у равно 0,20 (показатели степени);

 $K_U$  – поправочный коэффициент примем равным 0,77» [13].

Тогда скорость при точении  $V_T$  на первом переходе:

$$
V_T = \frac{420}{60^{0.2} \cdot 0.3^{0.15} \cdot 0.15^{0.2}} \cdot 0.88 = 285.3 \text{ M/MHH}.
$$

А скорость при расточке  $V_P$  на втором переходе:

 $V_P = V_T \cdot 0.9 = 256.7$  м/мин.

Частоту вращения шпинделя будем определять по формуле [19]:

$$
n = \frac{1000 \cdot V}{\pi \cdot D}.\tag{5}
$$

При точении  $\varnothing$ 42 на первом переходе получим:

$$
n_T = \frac{1000.285,3}{3,14.42} = 2163 \text{ mm}^{-1}.
$$

При расточке 30 на втором переходе получим:

$$
n_P = \frac{1000.256.7}{3.14.30} = 2725
$$
 
$$
MHH^{-1}.
$$

При корректировке режимов резания согласно технического паспорта станка, его фактическая частота вращения составляет:

$$
n_T=2000\ \mathrm{MH}^{-1}.
$$

 $n_P=2000$  мин $^{\text{-}1}.$ 

Фактическую скорость заново рассчитаем по формуле [21]:

$$
V = \frac{\pi \cdot D \cdot n}{1000},\tag{6}
$$

где  $D$  – диаметр обрабатываемой поверхности.

Фактическая скорость при точении  $V_T$  на первом переходе:

$$
V_T = \frac{3.14 \cdot 42 \cdot 2000}{1000} = 263.8 \text{ M/MHH}.
$$

Фактическая скорость при расточке  $V_p$  на втором переходе:

$$
V_P = \frac{3.14 \cdot 30 \cdot 2000}{1000} = 188.4 \text{ M/MHH}.
$$

Главную составляющую силы резания определим:

$$
P_Z = 10 \cdot C_P \cdot t^x \cdot S^y \cdot V^n \cdot K_P,\tag{7}
$$

«где  $C_p$  – поправочный коэффициент равен 300;

 $x, y, n$  – показатели степени равны соответственно 1,0, 0,75, 0,15;  $K_p$  – коэффициент коррекции» [13].

$$
K_P = K_{MP} \cdot K_{\phi P} \cdot K_{\gamma P} \cdot K_{\lambda P} \cdot K_{rP},\tag{8}
$$

«где  $K_{MP}$ ,  $K_{\phi P}$ ,  $K_{\gamma P}$ ,  $K_{\lambda P}$  и  $K_{\gamma P}$  равны 1,10, 0,89, 1,0, 1,0 и 1,0» [16].

Получим

 $P_Z = 10 \cdot 300 \cdot 0, 3^{1,0} \cdot 0, 15^{075} \cdot 263, 8^{-0,15}$  $= 92 H$ 

Мощность определим по формуле:

$$
N = \frac{P_Z \cdot V}{1020 \cdot 60} = \frac{919 \cdot 153.8}{1020 \cdot 60} = 2.3
$$
 (9)

Тогда мощность будет:

 $N = \frac{9}{4}$  $\frac{92.203,0}{1020.60} = 0.4$  KBT.

Станок SAMAT 135 NC имеет номинальную мощность 7,5 кВт, что намного больше требуемой (0,4 кВт). Делаем вывод, что обработка на 025 токарной операции с использованием предлагаемых СТО технологически оправдана [8].

На основании выбранного маршрута обработки разработан план обработки, где для каждой операции изображается эскиз детали в том пространственном положении, в котором происходит механическая обработка, а также указываются для операционных размеров технологические допуски, например, для операции 025.

В разделе проведен расчет режимов резания для 025 токарной операции аналитическим методом. Исходные данные указаны в таблице 9. В таблице были представлены параметры заготовки, выбранные средства технологического оснащения (оборудование, приспособление, инструмент) и обрабатываемые поверхности для двух рассматриваемых переходов с указанием соответствующих размеров и припусков на обработку.

Режимы резания для остальных технологических операций будем определять табличным методом [13] и результаты отметим в таблице 10.

# Таблица 10 – Режимы резания

![](_page_18_Picture_561.jpeg)

Примечание: в таблице 10 подача с символом \* – при врезании измеряется в мм/ход стола, \*\* – в мм/мин, \*<sup>3</sup> – радиальная в мм/двойной ход стола, \*<sup>4</sup> – обката в мм/двойной ход стола, \*<sup>5</sup> – продольная в м/мин.

В таблице 11 приведены нормы времени на операции.

| Операция | $T_0$  | $T_B$ | $T_{OII}$ | $T_{I\!I\!I\!T-K}$ | $T_{\Pi-3}$ | $T_{I\!I\!I\!I}$ | $\boldsymbol{n}$ | $T_{OB, O \cdot T}$ |
|----------|--------|-------|-----------|--------------------|-------------|------------------|------------------|---------------------|
| 010      | 0,256  | 0,277 | 0,533     | 0,032              | 25          | 0,565            | 472              | 0,516               |
| 015      | 0,179  | 0,292 | 0,471     | 0,028              | 17          | 0,499            | 472              | 0,535               |
| 020      | 0,073  | 0,333 | 0,406     | 0,024              | 21          | 0,430            | 472              | 0,474               |
| 025      | 0,100  | 0,407 | 0,507     | 0,030              | 21          | 0,537            | 472              | 0,581               |
| 030      | 0,120  | 0,336 | 0,456     | 0,046              | 18          | 0,502            | 472              | 0,540               |
| 055      | 2,400  | 0,322 | 2,722     | 0,163              | 26          | 2,885            | 472              | 2,940               |
| 060      | 0,171  | 0,336 | 0,507     | 0,054              | 18          | 0,561            | 472              | 0,599               |
| 065      | 0,115  | 0,336 | 0,451     | 0,045              | 15          | 0,496            | 472              | 0,528               |
| 070      | 7,933  | 0,373 | 8,306     | 1,353              | 26          | 9,659            | 472              | 9,714               |
| 075      | 0,110  | 0,303 | 0,413     | 0,042              | 15          | 0,455            | 472              | 0,487               |
| 080      | 0,182  | 0,303 | 0,485     | 0,054              | 15          | 0,539            | 472              | 0,571               |
| 095      | 0,285  | 0,336 | 0,621     | 0,073              | 18          | 0,694            | 472              | 0,732               |
| 100      | 10,244 | 0,373 | 10,617    | 1,739              | 26          | 12,356           | 472              | 12,411              |
| 105      | 0,114  | 0,303 | 0,417     | 0,043              | 15          | 0,460            | 472              | 0,492               |
| 110      | 0,206  | 0,303 | 0,509     | 0,058              | 15          | 0,567            | 472              | 0,599               |
| 115      | 2,400  | 0,270 | 2,670     | 0,416              | 15          | 3,086            | 472              | 3,118               |

Таблица 11 – Нормы времени в минутах

Для рассматриваемой операции 025 токарной чистовой имеем следующее время: 0,100 – машинное  $T_0$ ; 0,407 – на управление станком  $T_B$ ; 0,507 – операционное  $T_{OII}$ ; 0,030 – на выполнение технологической операции  $T_{I I I T - K}$ ; 21 – на ознакомление с чертежом  $T_{I I - 3}$ ; 0,537 – штучное  $T_{I I I T}$ ; 0,581 – на удаление стружки и замену инструмента  $T_{OB, O \cdot T}$ .

В результате расчетов в разделе осуществлен выбор метода получения заготовки, последовательности обработки, маршрута обработки, средств технического оснащения. Произведен расчет припусков и допусков, произведен расчет режимов резания и норм времени на технологические операции, составляющие разрабатываемый технологический процесс.

#### **3 Разработка специальной технологической оснастки**

#### **3.1 Разработка режущего инструмента**

Токарная обработка в предлагаемом технологическом процессе занимает практически основное время, поэтому целесообразно провести усовершенствование конструкции режущего инструмента для этого вида механической обработки. На токарных операциях используются резцы со сменными многогранными пластинами, которые имеют недостаточную надежность механического крепления к корпусу резца, что приводит к их частой замене [21].

Примем основные параметры для резца и пластины, которые указаны в таблицах 12 и 13.

#### Таблица 12 – Параметры резца

![](_page_20_Picture_138.jpeg)

В таблице 12 указаны: твердость (HRC), главный угол в плане (ф), рабочая высота (h), ширина державки (b), высота державки  $(h_1)$ , длина (L).

#### Таблица 13 – Параметры пластины

![](_page_20_Picture_139.jpeg)

Предлагаемая конструкция резца представлена в графической части. Положение резца регулируется с помощью винтов 7 и 8, которые завинчены в резьбовые отверстия державки 1, где располагается пластина 2. Пластина 2 закреплена на державке 1 с помощью винта 4, гайки 6 и сферической шайбы 3. На скос винта 4 давит ролик 5, который установлен в отверстии державки 1. К основанию и боковой стороне державки 1 режущую пластину 2 винт 4

поджимает головкой при отходе назад, за счет скольжения по ролику 5 при закручивании гайки 6.

Расчет показал [9], что величина вылета резца составляет 31 мм, Учитывая, полученное значение составляющей силы резания 92 Н, величина изгибающего момента будет составлять 2852 Н, величина момента сопротивления изгибу 2604 мм<sup>3</sup>, величина напряжения изгиба в державке составляет 1,1 МПа и величина допустимого напряжения на изгиб 1,1 МПа.

### **3.2 Разработка станочного приспособления**

Основной рабочий элемент цангового патрона – это втулка с несколькими осевыми прорезями, разделяющими втулку на лепестки. Количество прорезей – три, четыре или шесть (в зависимости от диаметра заготовки). Лепестки выполняют функции кулачков для обжима детали, вставляемой внутрь втулки. Цанги подразделяются на подающие и зажимные. При вдавливания цанги конической частью внутрь патрона прорези сужаются и возрастает сцепление. Патроны данного типа используются, как правило, для зажатия перед обработкой коротких прутков, цилиндров, втулок [20]. Они также применяются для надежной фиксации инструментария – фрез, сверл, наконечников гайковертов и метчиков. Подающая цанга – закаленная стальная втулка, имеющая три неполных разреза, формирующих лепестки с поджатыми друг к другу концами. Цанговые патроны часто используются при вторичном зажиме заготовки с обработанной поверхностью. Несоответствие профиля обрабатываемой детали форме цангового отверстия устраняется применением сменных вкладышей.

Для 025 операции проведем расчет при выбранных параметрах обработки цангового патрона, а также его конструкционные особенности. Патрон предназначен для реализации схемы базирования и закрепления

заготовки при обработке [13]. Ранее при проектировании 025 операции получено значение главной составляющей силы резания 92 Н.

Необходимо рассчитать усилие зажима заготовки в проектируемом приспособлении, учитывая систему сил, схема которых представлена на рисунке 2. Сила зажима препятствует силе резания, обеспечивая равенство моментов этих сил [15].

![](_page_22_Figure_2.jpeg)

Рисунок 2 – Эскиз приспособления

Проведем расчет силы зажима заготовки.

$$
W_z = \frac{K \cdot P_z \cdot r_2}{f \cdot r_1},\tag{10}
$$

где  $K$  – запас;

 $P_Z$  – составляющая силы резания;

 $r_1$  – радиус поверхности контакта равен 19,5 мм;

 $r<sub>2</sub>$  – радиус обтачиваемой поверхности равен 42 мм;

 $f$  – параметр подвижности для кулачков с кольцевыми канавками, который равен 0,16 [7].

Коэффициент запаса  $K$  определим согласно [13] равным 2,16. Тогда сила зажима:

$$
W_{\rm z} = \frac{2.5 \cdot 92 \cdot 42}{0.16 \cdot 19.5} = 3096 \, \text{H}.
$$

Далее определим усилие, которое должен обеспечивать силовой привод для реализации такой силы зажима заготовки:

$$
Q = K \cdot (W_Z + W_1) \cdot tg(\frac{\alpha}{2} + \phi), \tag{11}
$$

где  $K = 1.05$ ;  $\alpha$  – «угол конуса цанги;

 $\phi$  – угол трения между цангой и втулкой;

 $W_1$  – сила зажима лепестков цанги» [13].

Для расчета силы зажима трех лепестков цанги используем выражение:

$$
W_1 = 6 \cdot 10^3 \cdot \frac{\Delta \cdot s \cdot D^3}{L^3},\tag{12}
$$

где  $\Delta$  – зазор между цангой и заготовкой;

– толщина лепестка цанги;

– диаметр лепестка цанги;

– длина лепестка цанги.

Соответственно получим:

$$
W_1 = 6 \cdot 10^3 \cdot \frac{0.1 \cdot 2 \cdot 19.5^3}{36^3} = 191 \text{ H}.
$$

Тогда получим:

$$
Q = 1.05 \cdot (3096 + 191) \cdot tg \left(\frac{15^{\circ}}{2} + 5^{\circ}50'\right) = 818 \text{ H}.
$$

Для обеспечения усилия в 818 Н можно использовать как пневматический привод, так и гидравлический привод. Выбор вида привода

согласно условиям обработки отдадим в пользу пневматического привода двустороннего действия с рабочим давлением 0,4 МПа.

Определим диаметр штока привода, который будет обеспечивать исходную силу:

$$
D = 1.15 \cdot \sqrt{\frac{Q}{p \cdot \eta}},\tag{13}
$$

где  $p$  – необходимое давление;

 $\eta$  – КПД привода равное 0,9 [15].

Тогда получим:

$$
D = 1.15 \cdot \sqrt{\frac{818}{0.4 \cdot 0.9}} = 55.7 \text{ mm}.
$$

Согласно ГОСТ 15608-81 примем ближайшее стандартное к расчетному значение для диаметра штока 80 мм.

Ход штока поршня определим по формуле:

$$
\Box_{u} = S_{II} \cdot i_n,\tag{14}
$$

где  $S_{II}$  – ход лепестков цанги;

 $i_n$  – передаточное число по перемещению.

$$
S_{II} = T + \Delta_{IAP} + \Delta S_p, \tag{15}
$$

где  $T$  – допуск на размер  $\varnothing$  19,5 равен 0,084 мм;

 $\Delta_{TAP}$  – гарантированный зазор равен 0,1 мм;  $\Delta S_p$  – запас хода цанги равен 0,08 мм.

Тогда получим:

$$
S_{II} = 0.084 + 0.1 + 0.08 = 0.26
$$
MM;  

$$
i_n = ctg \frac{\alpha}{2} = ctg7, 5^0 = 7.6;
$$

$$
\Box_{u_i} = 0.26 \cdot 7.6 = 1.976
$$
MM.

Принимаем ход лепестков цанги 2 мм. Для упрощения дальнейших расчетов в настоящей работе погрешностью базирования можно пренебречь.

В графической части работы представлен чертеж станочного приспособления. Здесь на торце шпинделя станка с помощью винтов 19 крепится патрон цанговый. С помощью винтов 16 и шайб 27 крепится опора 3 на корпусе 1 патрона. Цанга 4 с помощью кольца 5 и штифта 31 устанавливается в корпусе 1 по конусу. Через втулки 6 винтами 17 с шайбами 27 к штоку 2 крепится кольцо 5. Плунжеры 7 устанавливаются в отверстии корпуса 1. Плунжеры 7 с одной стороны упираются в опору 3, с другой – в опору в шток 2. Шток пневматического цилиндра 11 присоединен с помощью муфты 8 к штоку 2.

Сама конструкция пневматического привода состоит из корпуса 14, установленного с помощью подшипников 26 хвостовика 10, пневматического цилиндра 9, закрепленного с помощью винтов 18. На штоке 11 с помощью гайки 20 и стопорной шайбы 30 закрепляется поршень 12. Кольца 25 установлены для предотвращения ударов поршня о стенки цилиндра. Для крепления шлангов в корпусе 14 предусмотрены отверстия с конической резьбой. В хвостовике 10 пневматического цилиндра имеются каналы для подачи сжатого воздуха, отверстия которых закрываются винтами 15.

Поршень 12 под воздействием сжатого воздуха, подаваемого в штоковую полость цилиндра, тянет шток 2 и муфту 8 вместе с цангой 4. Лепестки цанги начинают скользить по конусной поверхности корпуса 1, расходясь в радиальном направлении, тем самым закрепляя заготовку и одновременно центрируя ее. Поршень 12 под воздействием сжатого воздуха, подаваемого в поршневую полость цилиндра, тянет шток 2 и муфту 8 вместе с цангой 4 в обратном направлении. Лепестки цанги начинают скользить по конусной поверхности корпуса 1, сходясь в радиальном направлении под воздействием плунжера 7, тем самым освобождая заготовку от зажима.

В разделе в результате расчетов получена требуемая технологическая документация, представленная в Приложении Г. Спецификация к режущему

инструменту и Приложении В. Спецификация к станочному приспособлению.

### **4 Безопасность и экологичность технического объекта**

В качестве технического объекта рассматривается в разделе техпроцесс изготовления долбяка зуборезного чистового.

## **4.1 Конструктивно-технологическая и организационнотехническая характеристики рассматриваемого технического объекта**

Технический объект характеризуется параметрами, которые приведены в таблице 14.

![](_page_27_Picture_210.jpeg)

Таблица 14 – Технологический паспорт технического объекта

В качестве исходных данных примем те технологические операции, которые в технологическом процессе при обработке занимают наибольшее операционное время и поэтому для анализа и предложения мероприятий по обеспечению безопасности в этом случае будем рассматривать четыре операции: абразивно-отрезная, торцевнутришлифовальная, токарная и зубофрезерная. За основу выявления слабых мест с точки зрения

безопасности выберем параметры рассматриваемого объекта «технологический процесс изготовления пробойника», представленные в таблице 14.

### **4.2 Идентификация профессиональных рисков**

Анализ, выбор и идентификация профессиональных рисков, связанных с изготовлением долбяка, показан в таблице 15.

Таблица 15 – Идентификация профессиональных рисков

![](_page_28_Picture_186.jpeg)

В таблице осуществлена идентификация, осуществлен выбор и анализ профессиональных рисков.

### **4.3 Методы и средства снижения профессиональных рисков**

В таблице 16 указаны методы и средства, необходимые при защите от

вредных и опасных производственных факторов.

Таблица 16 – Организационно-технические методы и технические средства (технические устройства) устранения (снижения) негативного воздействия опасных и вредных производственных факторов

![](_page_30_Picture_292.jpeg)

В таблице указаны методы и средства для устранения или снижения опасных и вредных факторов.

### **4.4 Обеспечение пожарной безопасности технического объекта**

В таблицах 17 – 19 указаны опасные факторы возможного пожара, его класс, а также рассмотрены возможные источники возникновения пожара и средства, необходимые для его устранения.

| «Участок,    | Оборудование    | Класс  | Опасные факторы при | Сопутствующие   |
|--------------|-----------------|--------|---------------------|-----------------|
| подразделени |                 | пожара | пожаре              | проявления      |
| e            |                 |        |                     | факторов        |
|              |                 |        |                     | пожара» [4]     |
| Производств  | <b>CH-30</b>    | Класс  | «Пламя и искры;     | Части           |
| енный        | 3K227B          | B, E   | неисправность       | оборудования,   |
| участок      | <b>SAMAT</b>    |        | электропроводки;    | изделий и иного |
|              | 135NC           |        | возгорание          | имущества;      |
|              | <b>KCM-03F3</b> |        | промасленной ветоши | Вынос           |
|              |                 |        |                     | напряжения на   |
|              |                 |        |                     | токопроводящие  |
|              |                 |        |                     | части станка;   |
|              |                 |        |                     | воздействие     |
|              |                 |        |                     | огнетушащих     |
|              |                 |        |                     | веществ» [4]    |

Таблица 17 – Идентификация классов и опасных факторов пожара

## Таблица 18 – Технические средства обеспечения пожарной безопасности

![](_page_31_Picture_449.jpeg)

Таблица 19 – Организационные (организационно-технические) мероприятия по обеспечению пожарной безопасности

![](_page_32_Picture_178.jpeg)

В подразделе в таблицах указаны опасные факторы возможного пожара, его класс, а также рассмотрены возможные источники возникновения пожара и средства, необходимые для его устранения.

### **4.5 Обеспечение экологической безопасности технического объекта**

Для анализа и предложения мероприятий по обеспечению безопасности анализировались четыре технологические операции: абразивноотрезная, торцевнутришлифовальная, токарная и зубофрезерная. Техническим объектом исследования рассматривался в данном разделе техпроцесс изготовления долбяка зуборезного чистового.

Рассмотрим применяемое оборудование, используемые инструменты, приспособления и материалы в ходе проведения технологического процесса изготовления долбяка на предмет их негативного воздействия на окружающую среду. Для обеспечения экологической безопасности технического объекта определим опасные факторы и определим необходимые мероприятия для их снижения, которые отметим в таблицах 20 и 21.

### Таблица 20 – Идентификация негативных экологических факторов технического объекта

![](_page_33_Picture_348.jpeg)

В подразделе показаны экологически опасные факторы исследуемого технического объекта.

Таблица 21 – Разработанные (дополнительные и/или альтернативные) организационно-технические мероприятия по снижению негативного антропогенного воздействия заданного технического объекта на окружающую среду

![](_page_33_Picture_349.jpeg)

Для обеспечения экологической безопасности технического объекта

определены опасные факторы и мероприятия для их снижения.

В итоге предложенных мероприятий в разделе были получены необходимые и достаточные результаты, чтобы обеспечить безопасность и экологичность технического объекта исследования – техпроцесса изготовления долбяка зуборезного чистового. Для анализа и предложения мероприятий по обеспечению безопасности анализировались четыре технологические операции (таблица 14): абразивно-отрезная, торцевнутришлифовальная, токарная и зубофрезерная. В таблице осуществлен анализ, выбор и идентификация профессиональных рисков, источниками которых являются оборудование, приспособление, инструмент и материал, необходимые при изготовлении долбяка. Далее в таблице 16 указаны методы и средства, необходимые при защите от вредных и опасных производственных факторов. В таблицах 17-19 указаны опасные факторы возможного пожара, его класс, а также рассмотрены возможные источники возникновения пожара и средства, необходимые для его устранения. Для обеспечения экологической безопасности технического объекта определены опасные факторы и мероприятия для их снижения (таблицы 20 и 21).

#### **5 Экономическая эффективность работы**

Цель раздела – рассчитать технико-экономические показатели проектируемого технологического процесса и произвести сравнительный анализ с показателями базового варианта, определить экономический эффект от предложенных в проекте технических решений.

Для выполнения поставленной цели данного раздела, необходимо подвести итог проделанной работе по данной теме. При написании бакалаврской работы было предложено совершенствовать операцию 025 Токарную чистовую, описание которой раскрыто в предыдущих разделах работы. Далее предстоит рассчитать эффективность с точки зрения экономической целесообразности применения данных изменений.

Все необходимые технические параметры, такие как: машинное и штучное время, модель оборудования, наименование инструмента и оснастки, которые применяются на операции 025, были взяты из предыдущих разделов бакалаврской работы.

Для сбора информации по остальным параметрам, необходимым для расчета: мощность и занимаемая площадь оборудования, цены оснастки и инструмента, часовые тарифные ставки, тарифы по энергоносителям и многое другое, использовались разные источники:

- паспорт станка;
- учебно-методическое пособие по выполнению экономического раздела выпускной квалификационной работы для студентов, обучающихся по специальности 15.03.05 «Конструкторскотехнологическое обеспечение машиностроительных производств»;
- данные предприятия по тарифам на энергоносители;
- сайты с ценами на оборудование, оснастку и инструмент, и другие источники.

Кроме перечисленных источников для расчета применялось программное обеспечение Microsoft Excel, с помощью которого были произведены такие расчеты как:

- «капитальные вложения по сравниваемым вариантам;
- технологическая себестоимость изменяющихся по вариантам операций;
- калькуляция себестоимости обработки детали по вариантам технологического процесса;
- приведенные затраты и выбор оптимального варианта;
- показатели экономической эффективности проектируемого варианта техники (технологии)» [5, с. 15-23].

Далее представлены основные результаты проведенных расчетов. На рисунке 3, показаны значения, вошедшие в капитальные вложения, сумма которых составит 58966,61 рублей.

![](_page_36_Figure_7.jpeg)

### Рисунок 3 – Величина затрат, входящих в капитальные вложения, предложенного проекта, руб.

Анализируя, представленные на рисунке 3, данные, можно сделать вывод о том, что самыми капиталоемкими затратами являются затраты на проектирование  $(3_{\text{HP}})$ , с долей 71,57 % от всей величины капитальных вложений и прямые капитальные вложения в перепрограммирование оборудования под изменившиеся условия работы оборудования  $(K_A)$ , величина которых составила 20,21 %. Самым незначительным является объем незавершенного производства (*Н* ), доля которого составила всего 0,04 %. К среднему показателю по влиянию на капитальные вложения можно отнести затраты на инструмент с долей 8,18 % от общей суммы капитальных вложений.

На рисунке 4 представлены показатели, из которых складывается технологическая себестоимость детали «Долбяк зуборезный чистовой», по двум сравниваемым вариантам технологического процесса. В состав технологической себестоимости не включена величина основных материалов за вычетом отходов, это связано с тем, что в процессе совершенствования технологического процесса, способ получения заготовки не менялся, поэтому расходы на материал остаются без изменения.

![](_page_37_Figure_2.jpeg)

Рисунок 4 – Слагаемые технологической себестоимости изготовления детали «Долбяк зуборезный чистовой», по вариантам, руб.

Анализируя диаграмму на рисунке 4, видно, что максимально одинаковое влияние на технологическую себестоимость оказывают такие показатели, как:

 $-$  заработная плата рабочего оператора  $(3_{\Pi,\Pi,OT})$ , занятого на выполнение 025 токарной операции, доля которой в базовом варианте составляет 43,3 %, а в проектируемом – 42,68 %;

– расходы на содержание и эксплуатацию оборудования ( $P_{3.05}$ ), в базовом варианте доля этого показателя составила 51,87 %, а проектируемом варианте – 52,44 %.

На третьем месте по влиянию на величину технологической себестоимости находится начисления на заработную плату (*НЗП*), доля которых составляет: в базовом варианте 13,43 %, а в проектируемом – 13,23 %.

Самое незначительное влияние оказывает заработная плата наладчика  $(3_{\Pi\Lambda H\Lambda\Lambda})$ , так как его доля составляет в обоих вариантах всего 0,04 %.

Учитывая перечисленные показатели и их величину, технологическая себестоимость  $(C_{TEX})$  составила: в базовом варианте – 3,65 рублей, а в проектируемом – 3,08 рублей.

Данные показатели позволили сформировать значение полной себестоимости. Результаты калькуляции себестоимости обработки детали «Долбяк зуборезный чистовой» по операции токарной чистовой 025 технологического процесса, представлены на рисунке 5.

Согласно рисунку 5, значение полной себестоимости ( $C_{\text{HOMH}}$ ) для базового варианта составила 9,57 рублей, а для проектируемого варианта чуть меньше – 8,03 рублей. Значения по вариантам отличаются, это значит, что появляется возможность для получения ожидаемой прибыли от снижения себестоимости.

Дальнейшие расчеты показали, что капитальные вложения, в размере 58966,61 рублей, окупятся в течение 3-х лет. Такой срок является вполне приемлемым для совершенствования технологического характера.

![](_page_39_Figure_1.jpeg)

Рисунок 5 – Калькуляция себестоимости, по вариантам технологического процесса, руб.

В разделе были проведены все необходимые расчеты для получения результатов экономической эффективности. Проанализирован такой экономический показатель как интегральный экономический эффект или чистый дисконтируемый доход. Величина данного значения по результатам расчета составляет 8134,22 рубля со знаком «плюс», что доказывает эффективность предложенных мероприятий. А это значит, что на каждый вложенный рубль будет получен доход в размере 1,14 рублей.

#### **Заключение**

При выполнении выпускной квалификационной работы были получены следующие результаты:

- спроектирована заготовка с припусками, рассчитанными аналитическим методом нормальной точности;
- использованы высокопроизводительные станки с ЧПУ и полуавтоматы, так как при среднесерийном типе производства это является более продуктивным;
- для токарной обработки спроектирован патрон цанговый;
- для существенного увеличения стойкости и производительности применен инструмент с износостойким покрытием с механическим креплением пластины – резец токарный сборный;
- применена высокопроизводительная оснастка с механизированным приводом;
- спроектирован патрон цанговый для токарной технологической операции, что позволило существенно снизить штучное время на этой операции;
- для контроля биения применено контрольное приспособление с высокоточными электронными головками;
- предложены мероприятия по обеспечению безопасности и экологичности технического объекта в виде технологического процесса;
- проведен анализ экономической эффективности после внесения предлагаемых изменений в технологическом процессе.

#### **Список используемых источников**

1. Базров Б.М. Основы технологии машиностроения: учебник для вузов. – М. : Машиностроение, 2005. 736 с.

2. Балашов В.М. Проектирование машиностроительных производств: учебное пособие / В.М. Балашов, В.В. Мешков. – Старый Оскол: ООО ТНТ, 2018. 200 с.

3. Безъязычный В.Ф. Основы технологии машиностроения: учебник. – М. : Инновационное машиностроение, 2016. 568 с.

4. Горина Л.Н. Раздел выпускной квалификационной работы «Безопасность и экологичность технического объекта»: учебнометодическое пособие / Л.Н. Горина, М.И. Фесина. – Тольятти : изд-во ТГУ, 2018. 41 с.

5. Зубкова Н.В. Методическое указание к экономическому обоснованию курсовых и дипломных работ / Н.В. Зубкова. – Тольятти : ТГУ, 2015. 46 с.

6. Иванов И.С. Расчёт и проектирование технологической оснастки в машиностроении: учебное пособие. – М. : ИНФРА-М, 2015. 198 с.

7. Иванов И.С. Технология машиностроения: производство типовых деталей машин: учебное пособие. – М. : ИНФРА-М, 2014. 223 с.

8. Клепиков В.В. Курсовое проектирование по технологии машиностроения: учебное пособие / В.В. Бодров, В.Ф. Солдатов. – М. : ИНФРА-М, 2017. 229 с.

9. Кондаков А.И. Курсовое проектирование по технологии машиностроения: учебное пособие. – М. : КНОРУС, 2012. 400 с.

10. Михайлов А.В. Методические указания для студентов по выполнению курсового проекта по специальности 1201 Технология машиностроения по дисциплине «Технология машиностроения» / А.В. Михайлов, – Тольятти, ТГУ, 2005. - 75 с.

11. Приходько И.Л. Проектирование заготовок: учебное пособие / И.Л. Приходько, В.Н. Байкалова. – М. : Издательство РГАУ–МСХА, 2016. 171 с.

12. Скворцов В.Ф. Основы технологии машиностроения: учебное пособие. – М. : ИНФРА-М, 2016. 330 с.

13. Справочник технолога - машиностроителя. В 2-х кн. Кн. 2 / А.Г. Косилова [и др.]; под ред. А.М. Дальского [и др.]; - 5-е изд., перераб. и доп. – М. : Машиностроение-1, 2001. 944 с.

14. Суслов А.Г. Технология машиностроения: учебник. – М. : КНОРУС, 2013. 336 с.

15. Сысоев С.К. Технология машиностроения. Проектирование технологических процессов / С.К. Сысоев, А.С. Сысоев, В.А. Левко. – СПб. : Издательство «Лань», 2016. 352 с.

16. Торопов Ю.А. Припуски, допуски и посадки гладких цилиндрических соединений. Припуски и допуски отливок и поковок: справочник / Ю.А. Торопов. – СПб. : Издательство «Профессия», 2017. 598 с.

17. Филонов И.П. Инновации в технологии машиностроения: учебное пособие / И.П. Филонов, И.Л. Баршай. – Минск : Вышэйшая школа, 2009. 110 c.

18. Bertsche B. Reliability in Automotive and Mechanical Engineering: Determination of Component and System Reliability / B. Bertsche, A. Schauz, K. Pickard. – Berlin Heidelberg : Springer-Verlag, 2015. 502 p.

19. Grote K.-H., Antonsson E.K. Springer Handbook of Mechanical Engineering / K.-H Grote, E.K. Antonsson. – New York : Springer Science+Business Media, 2008. 1589 p.

20. Nee A. Y. C. Handbook of Manufacturing Engineering and Technology / A. Y. C. Nee. – London : Springer Reference, 2015. 3491 p.

21. Rösler J. Mechanical Behaviour of Engineering Materials: Metals, Ceramics, Polymers, and Composites / J. Rösler, H. Harders, M. Bäker. – Berlin Heidelberg New York : Springer, 2007. 540 p.

## Приложение А

## **Маршрутная карта**

## Таблица А.1 – Маршрутная карта

![](_page_43_Picture_16.jpeg)

# Продолжение таблицы А.1

![](_page_44_Picture_14.jpeg)

![](_page_45_Picture_14.jpeg)

# Продолжение таблицы А.1

![](_page_46_Picture_17.jpeg)

![](_page_47_Picture_15.jpeg)

# Приложение Б

## **Операционные карты**

## Таблица Б.1 – Операционные карты

![](_page_48_Picture_20.jpeg)

![](_page_49_Figure_1.jpeg)

## Продолжение таблицы Б.1

![](_page_50_Picture_16.jpeg)

![](_page_51_Figure_1.jpeg)

![](_page_52_Picture_15.jpeg)

![](_page_53_Figure_1.jpeg)

## Приложение В

## **Спецификация к станочному приспособлению**

## Таблица В.1 – Спецификация к станочному приспособлению

![](_page_54_Picture_18.jpeg)

![](_page_56_Picture_14.jpeg)

## Приложение Г

## **Спецификация к режущему инструменту**

## Таблица Г.1 – Спецификация к режущему инструменту

![](_page_57_Picture_20.jpeg)